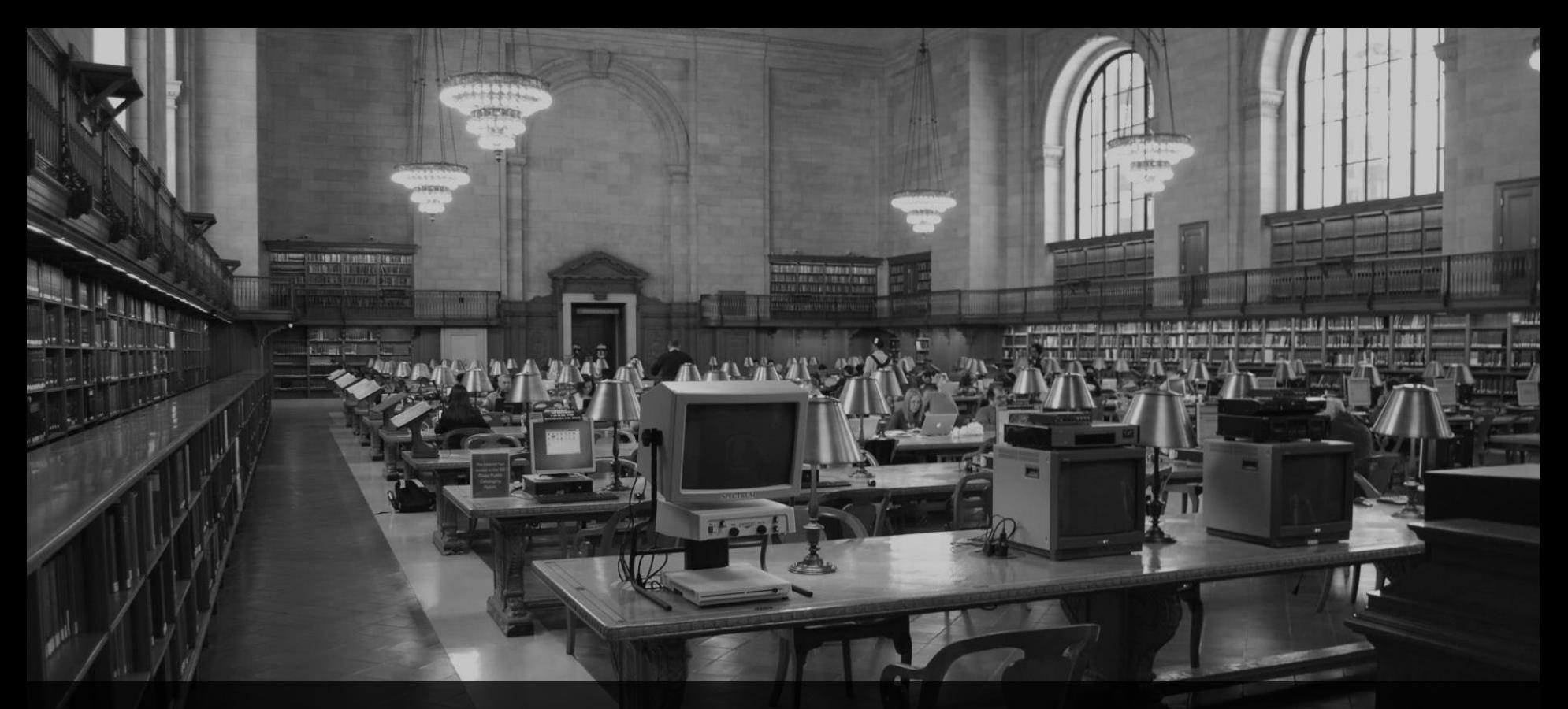

**Entwurfsmuster in ABAP** Webinar, 31.5.2019, 10:00 Uhr

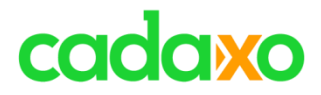

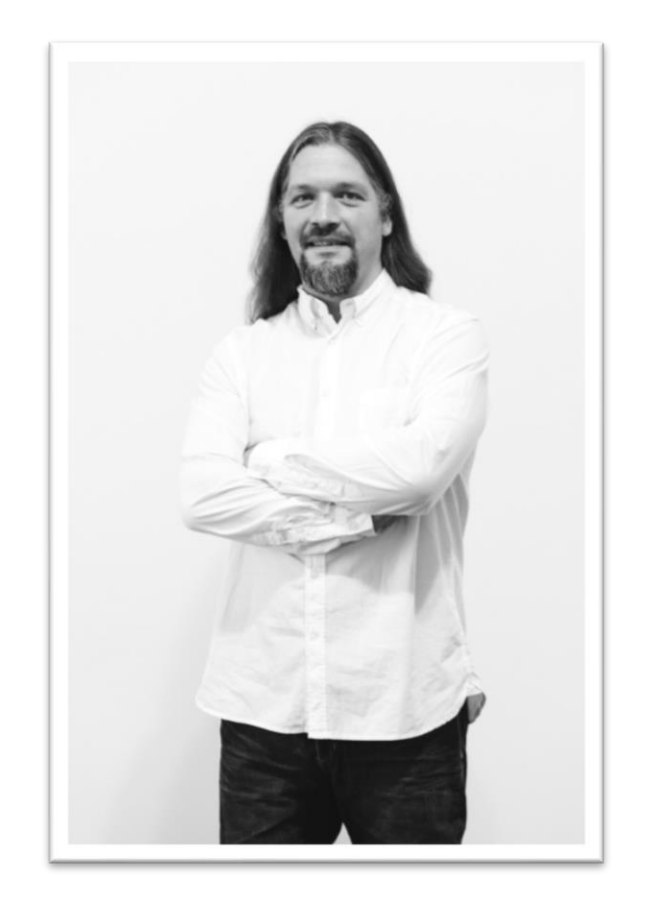

## **Domi Bigl** Senior Consultant at Cadaxo

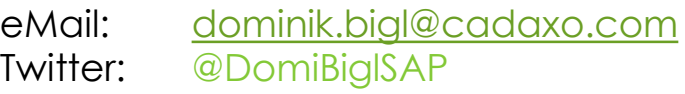

#### Beratungsschwerpunkte

- Konzeption & Management von Entwicklungsprojekten
- Qualitymanagement & Performanceoptimierung
- ABAP Units
- SAP Fiori, SAP UI5

### **Domi** Entwurfsmuster in ABAP

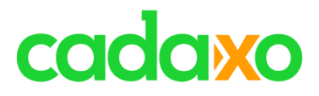

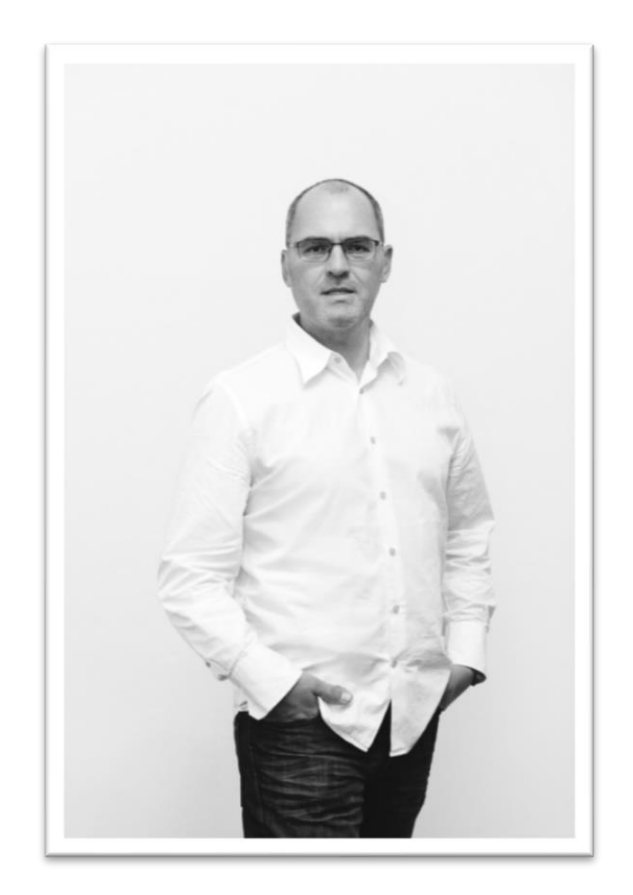

## **Johann Fößleitner** Senior Consultant at Cadaxo

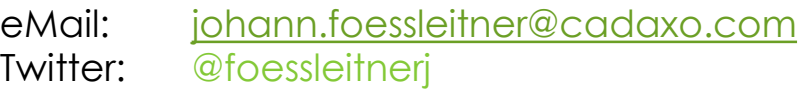

#### Beratungsschwerpunkte

- Konzeption & Management von Entwicklungsprojekten
- Qualitymanagement & Performanceoptimierung
- Clean Code
- S/4HANA Custom Development

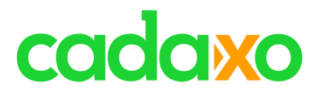

- **Webinare – Rückblick / Ausblick**
	- **#ABAPsNotDead, Clean ABAP**
- **Kopplung & Kohäsion & ein paar Clean Code Principles**
- **Einführung Entwurfsmuster**
- **Entwurfsmuster Kategorien**
- **Elemente von Entwurfsmustern**
- **Beispiele**
- **Fazit / Empfehlung**

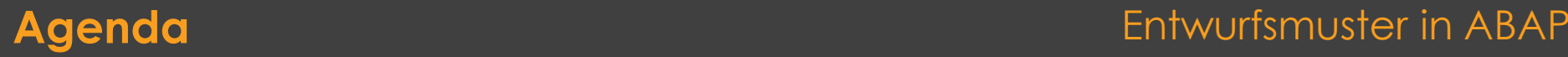

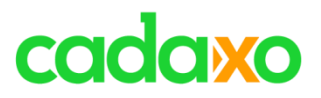

# **Rückblick / Ausblick**

- Jänner 2016 erstes ABAP Webinar
- Im Schnitt ca. 30 angemeldete User
	- Spitzenwert 50

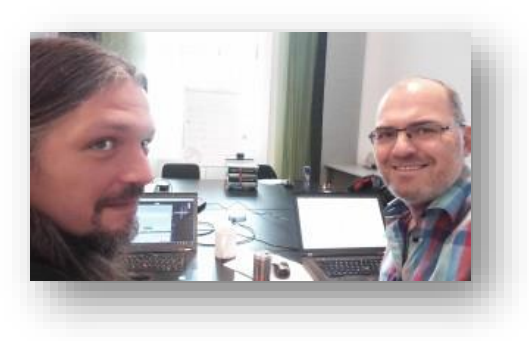

- Bisher 12 Webinare (674 Slides) mit Focus ABAP
	- ADT, Clean Code, SAP BOPF, CDS Views, ABAP Units, Modern ABAP
- Ausblick wir bleiben am ABAP Ball
	- ABAP RESTful Programming Model, S/4Extensions, ABAP Units, ABAP Daemons, …

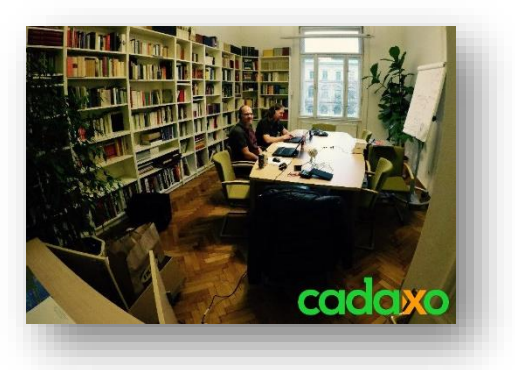

## **Webinare Rückblick / Ausblick**

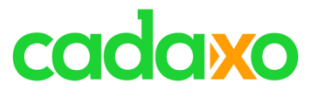

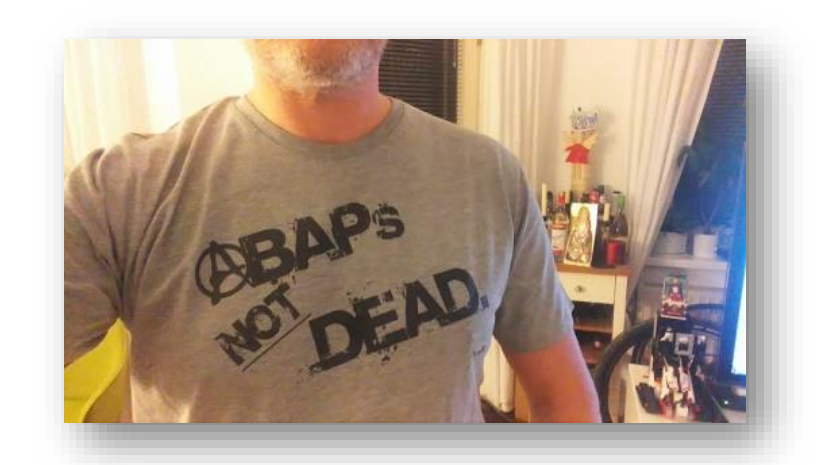

## <https://shop.spreadshirt.de/se38>

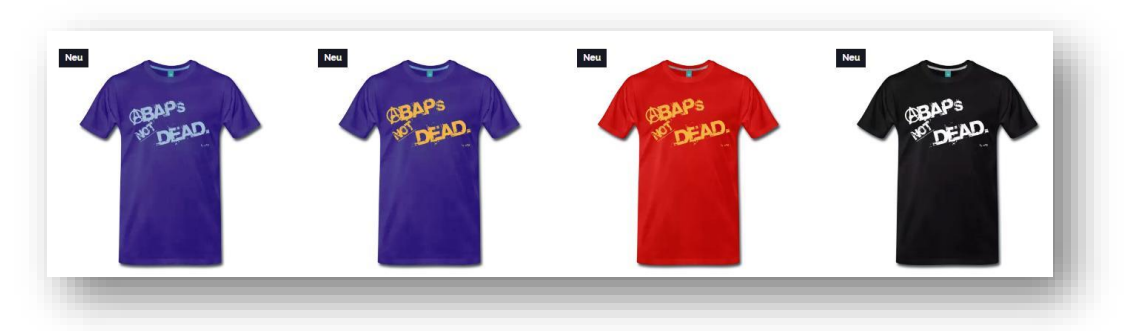

**#ABAPsNotDead** Entwurfsmuster in ABAP

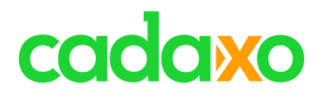

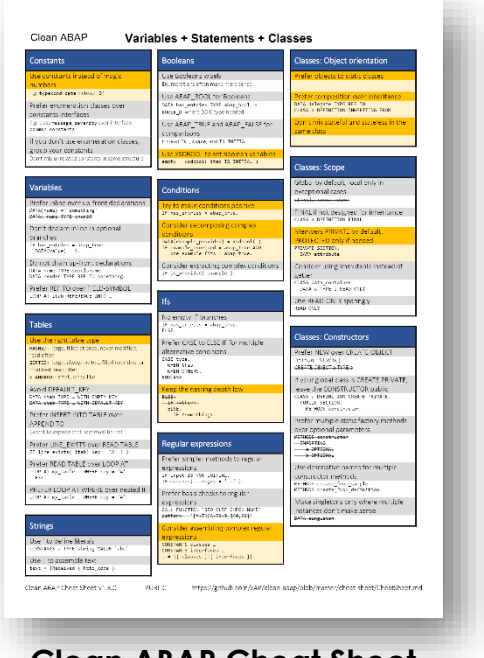

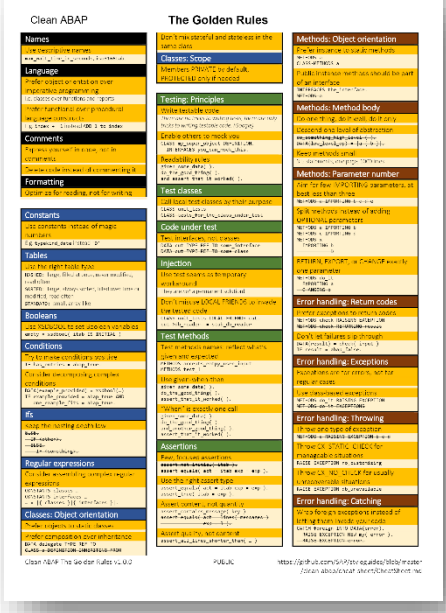

**Clean ABAP Cheat Sheet Clean ABAP The Golden Rules**

<https://blogs.sap.com/2019/05/03/clean-abap>

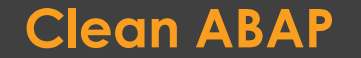

#### **Clean ABAP Entwurfsmuster in ABAP Entwurfsmuster in ABAP**

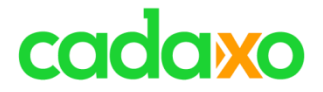

## **Bevor wir mit den Mustern loslegen …**

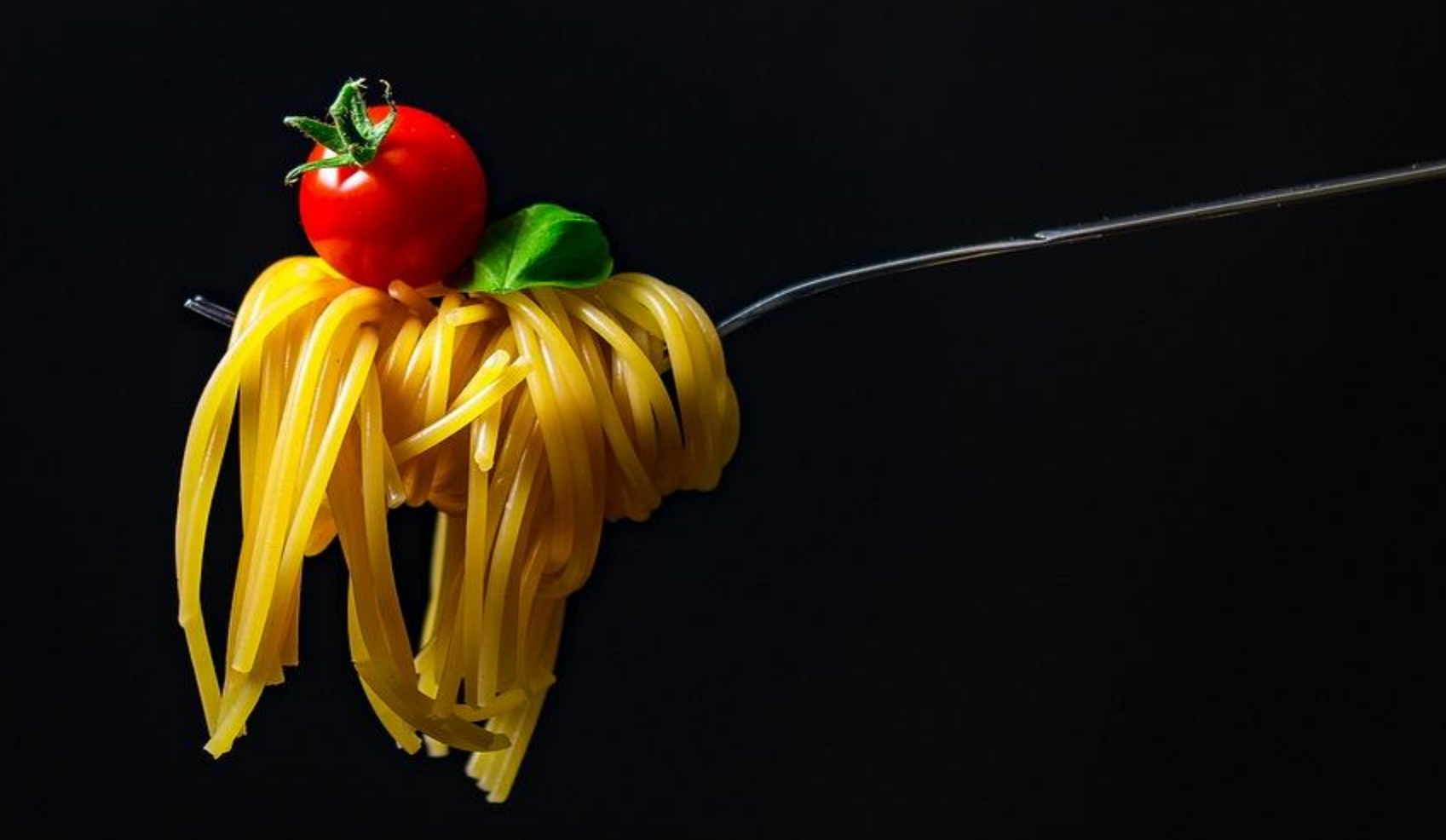

## **Nie mehr Spaghetti Code** Entwurfsmuster in ABAP

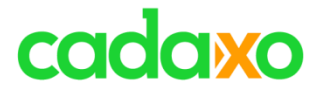

# **Kopplung & Kohäsion**

- Ziel einer guten Softwarearchitektur
	- Lose Kopplung zwischen den Komponenten
	- Starke Bindung (Kohäsion) innerhalb der Komponenten
- Die einzelnen Komponenten sind auf eine Aufgabe fokussiert

## **Clean Code - Kopplung & Kohäsion**

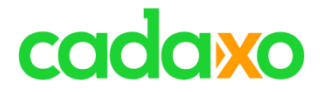

Entwurfsmuster in ABAP

# **Clean Code Prinzipien**

**Separation of Concerns (SoC) Single Responsibility Principle (SPR) Open Close Principle (OCP)**

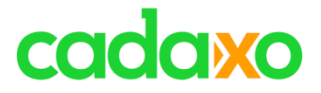

Entwurfsmuster in ABAP

# **Separation of Concerns (SoC)**

- Eine Codeeinheit sollte immer eine klare Aufgabe habe
- Mehrere "Belange" sollten nicht in einer Einheit zusammengefasst sein
	- Belange: Tracing, Logging, Caching, Transaction, …

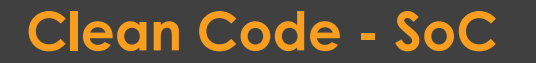

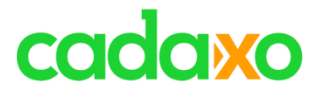

# **Single Responsibility Principle (SRP)**

- Eine Komponente sollte nur eine Verantwortlichkeit haben, sie sollte sich nur um eine Sache kümmern
- Dadurch entstehen kleiner Klassen, Methoden
- Robert C. Martin: "*A class should have one responsibility, one reason to change*"

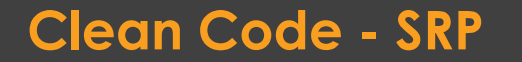

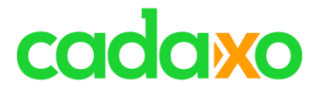

# **Open Close Principle (OCP)**

◦ Ein Softwaremodul soll offen für Erweiterungen, jedoch geschlossen für Modifikationen sein

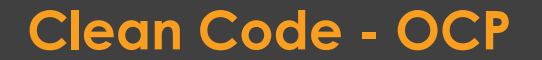

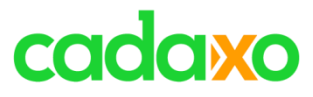

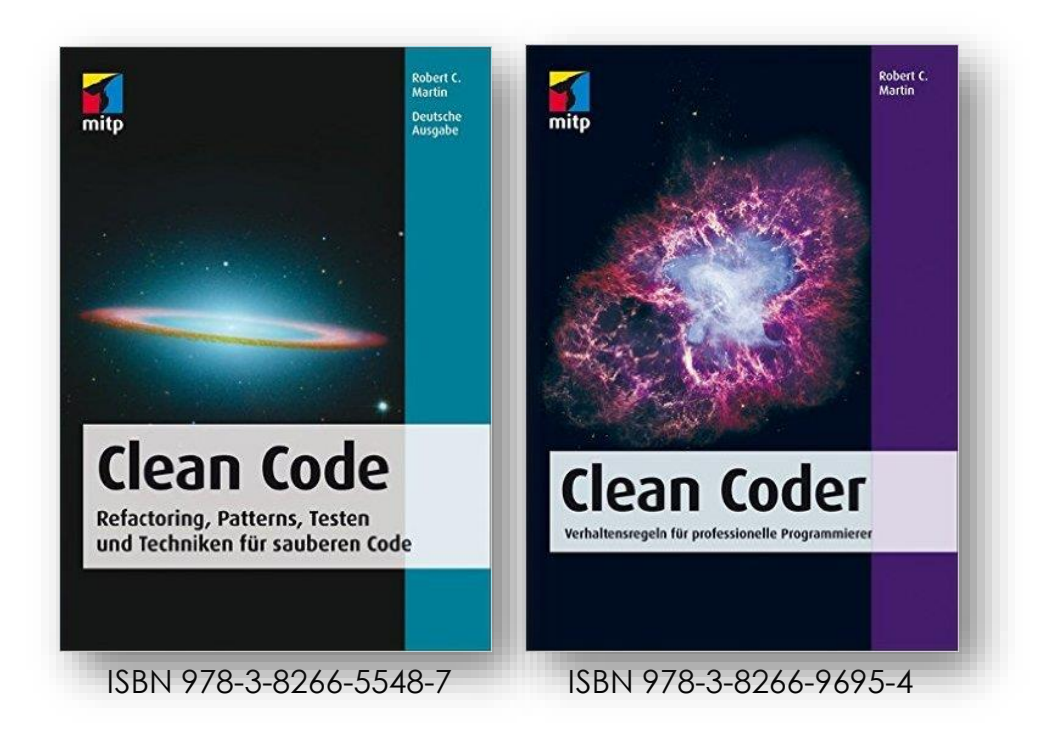

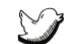

<https://twitter.com/unclebobmartin>

### **Clean Code & Clean Coder Entwurfsmuster in ABAP**

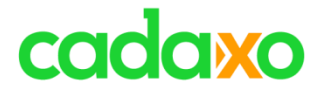

## **Einführung Entwurfsmuster**

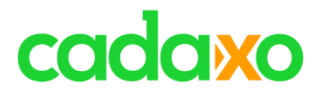

# **Wie alles anfing**

- Christopher Alexander hat 1977 eine erste Sammlung von Entwurfsmustern zusammengestellt
- Kent Beck & Ward Cunningham griffen 1987 die Ideen von Alexander auf und entwarfen neue Entwurfsmuster
- Der Schweizer Erich Gamma verfasste 1987 seine Dissertation zum diesem Thema
- Auf einer Konferenz<sup>1</sup> 1991 hat Erich Gamma einen ersten Katalog von Entwurfsmuster vorgestellt

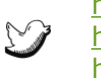

<https://twitter.com/WardCunningham> <https://twitter.com/KentBeck> <https://twitter.com/ErichGamma>

1) OOPSLA, seit 2010 heißt die Konferenz SPLASH

## **Geschichte der Entwurfsmuster**

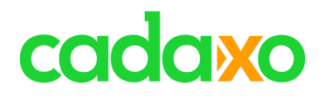

# **Gang of Four, GoF**

- 1994 von Erich Gamma, Richard Helm, Ralph Johnson, John Vlissides
- Best Practice of Design Patterns
	- Beschreibung der 23 Pattern

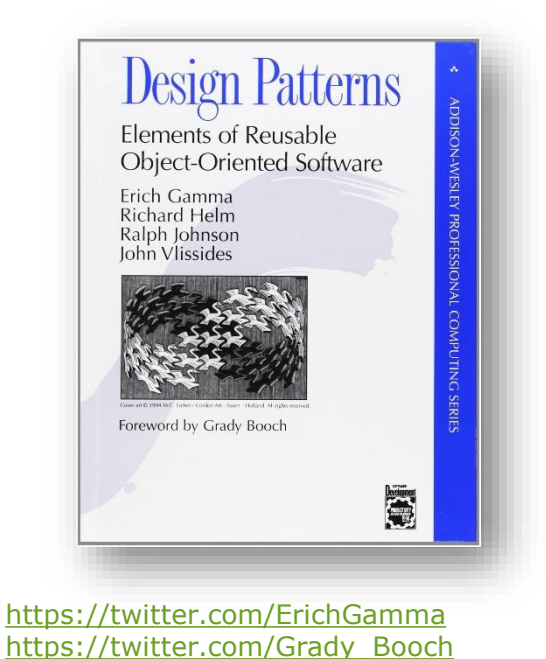

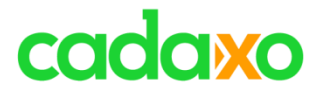

# **Was sind Entwurfsmuster**

- Wiederkehrende Probleme immer auf die gleiche Art lösen
- Lösungsbeschreibung des Problems = Muster
- Lösung ist möglichst flexibel und wiederverwendbar
- Es wird auf Expertenwissen zurückgegriffen, das Rad soll nicht neu erfunden werden

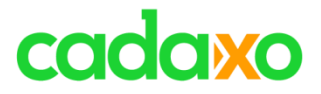

# **Eigenschaften von Entwurfsmustern**

- Entwurfsmuster sind sprachunabhängig
- Entwurfsmuster verfolgen einen objektorientierten **Designansatz**

## **Eigenschaften von Entwurfsmustern**

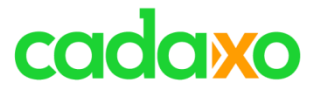

# **Was sind Entwurfsmuster nicht**

- Algorithmen
- Frameworks
- Wunderwaffen

## **Was sind Entwurfsmuster nicht**

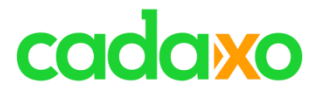

# **Was sind eigentlich Antimuster**

- Lösungsansätze die ungünstig oder schädlich sind
- In der Regel entstehen Antimuster durch mangelhafte Erfahrung oder fehlender Qualifikation
	- Aufgeblähte Software
	- Gottklassen
	- Gasfabrik (unnötige Komplexität)
	- Magic Numbers
	- $\ddot{\phantom{a}}\cdots$

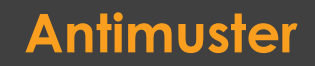

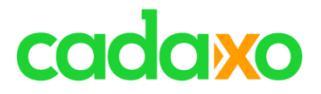

# **Warum Entwurfsmuster?**

- Code Qualität und Code Struktur wird verbessert
- Flexibilität bei Neuanforderungen
- Vermeiden die Neuerfindung des Rades
- Zeitersparnis bei der Entwicklung
- Bessere Wartbarkeit
- Kommunikation im Team wird erleichtert

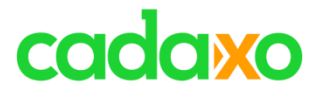

# **Nachteile von Entwurfsmustern**

- Entwurfsmuster sind keine Wunderwaffe, kein Garant für gutes Design
- Höherer Entwicklungsaufwand möglich
	- Mangelndes Know-how
- Testen wird komplizierter

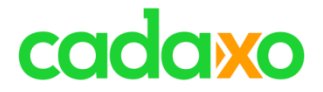

# **Kategorien**

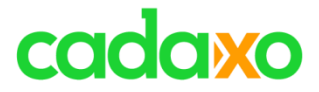

### **Erzeugungsmuster**

### **Strukturmuster**

### **Verhaltensmuster**

## **Entwurfsmuster Kategorien Entwurfsmuster in ABAP**

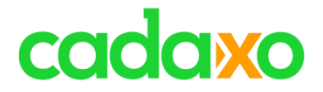

## **Elemente eines Entwurfsmusters**

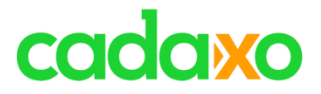

# **Elemente eines Entwurfsmusters**

- Muster Name und Klassifizierung
- Zweck
- Motivation
- Anwendbarkeit
- Konsequenzen
- …

## **Elemente eines Entwurfsmusters**

# cadaxo

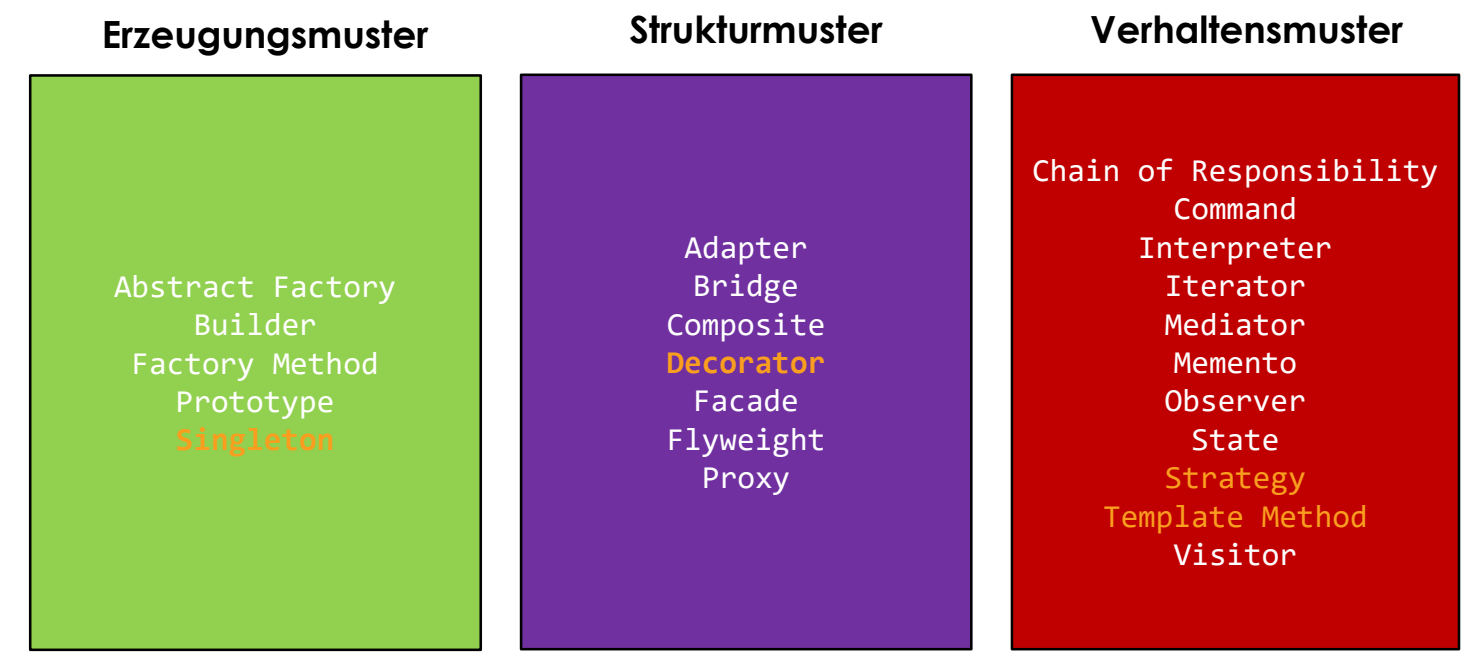

## **Die 23 Muster der GoF** Entwurfsmuster in ABAP

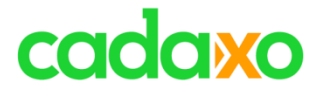

## **Beispiele**

#### **Singleton, Decorator, Template Method, Strategy**

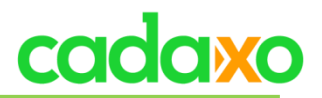

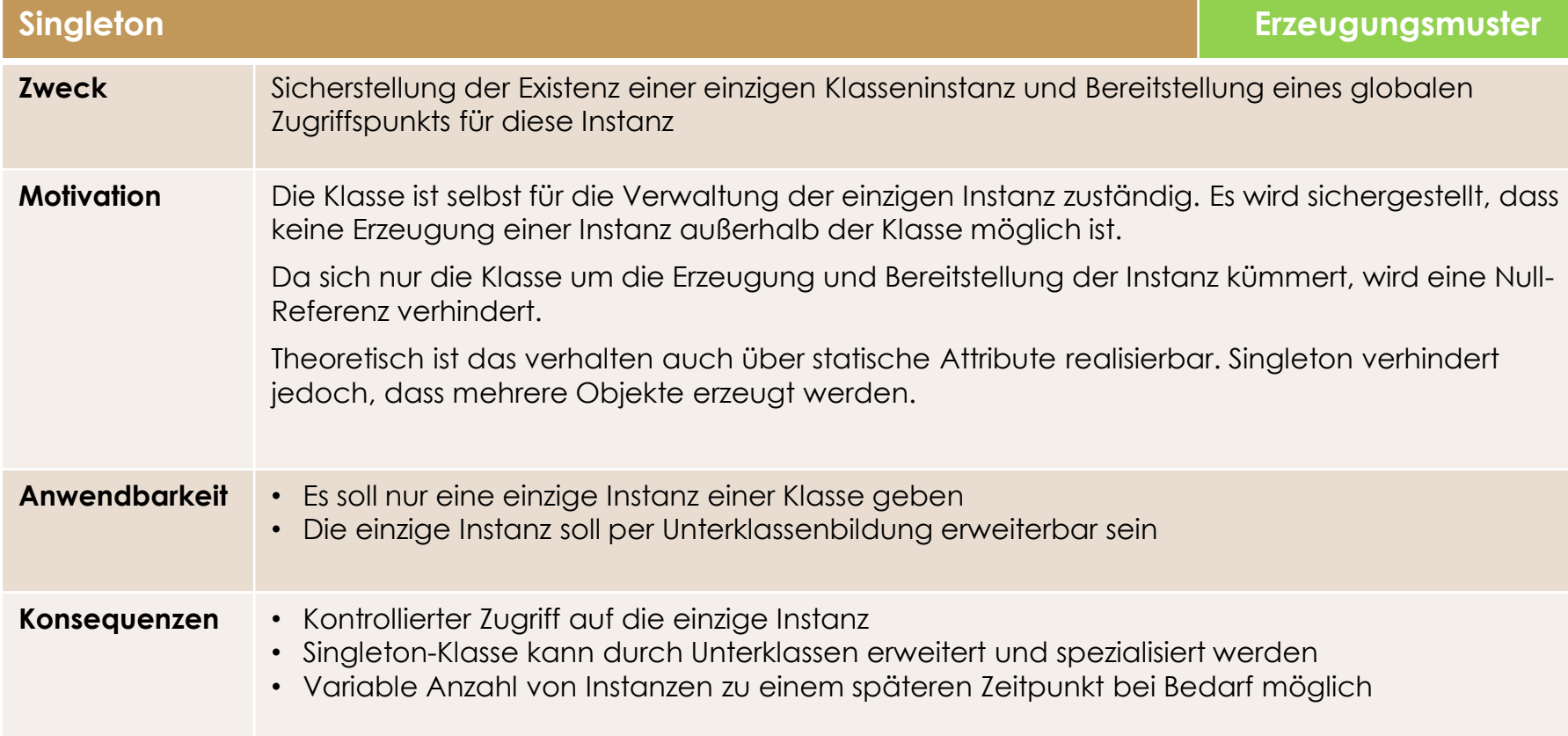

## **Singleton** Entwurfsmuster in ABAP

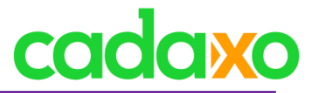

#### **Decorator (auch bekannt als Wrapper) Strukturmuster Strukturmuster**

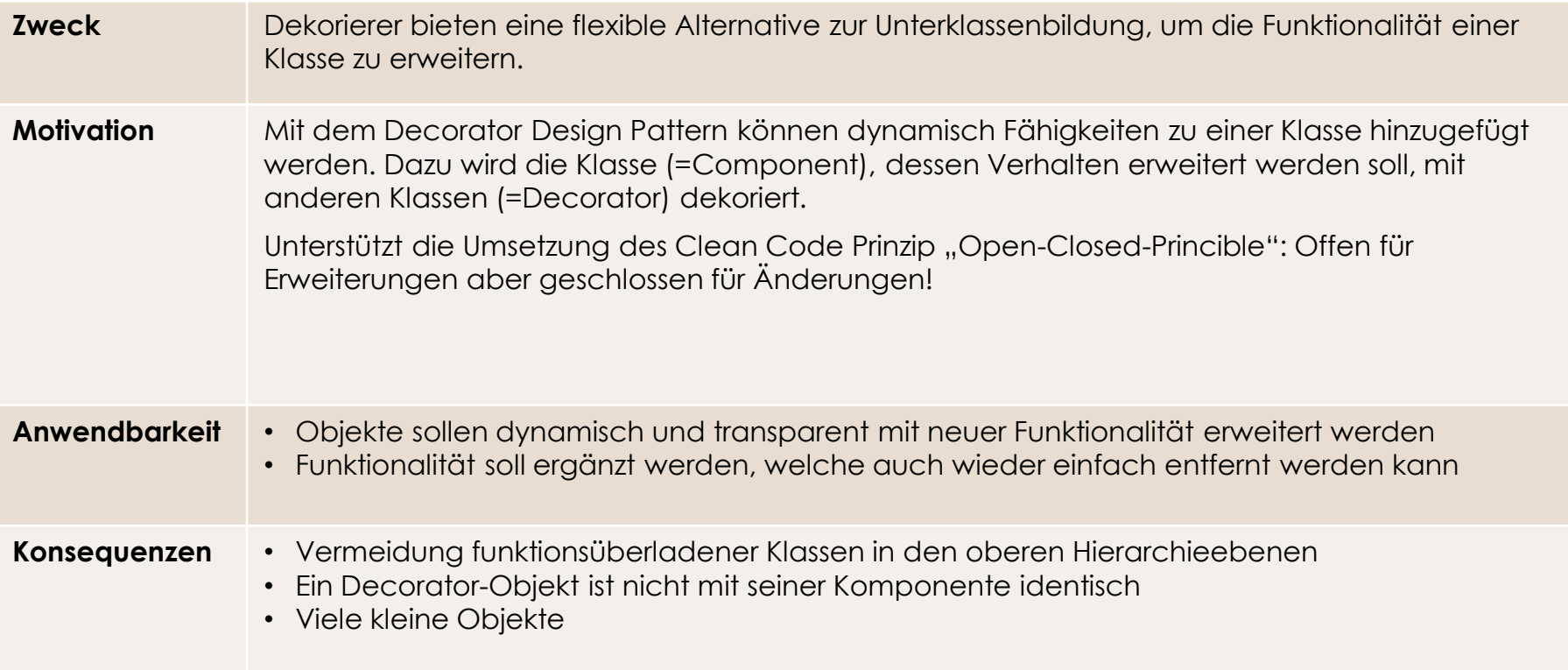

## **Decorator Entwurfsmuster in ABAP**

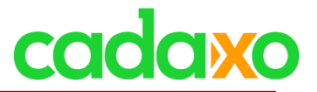

#### **Template Method Verhaltensmuster**

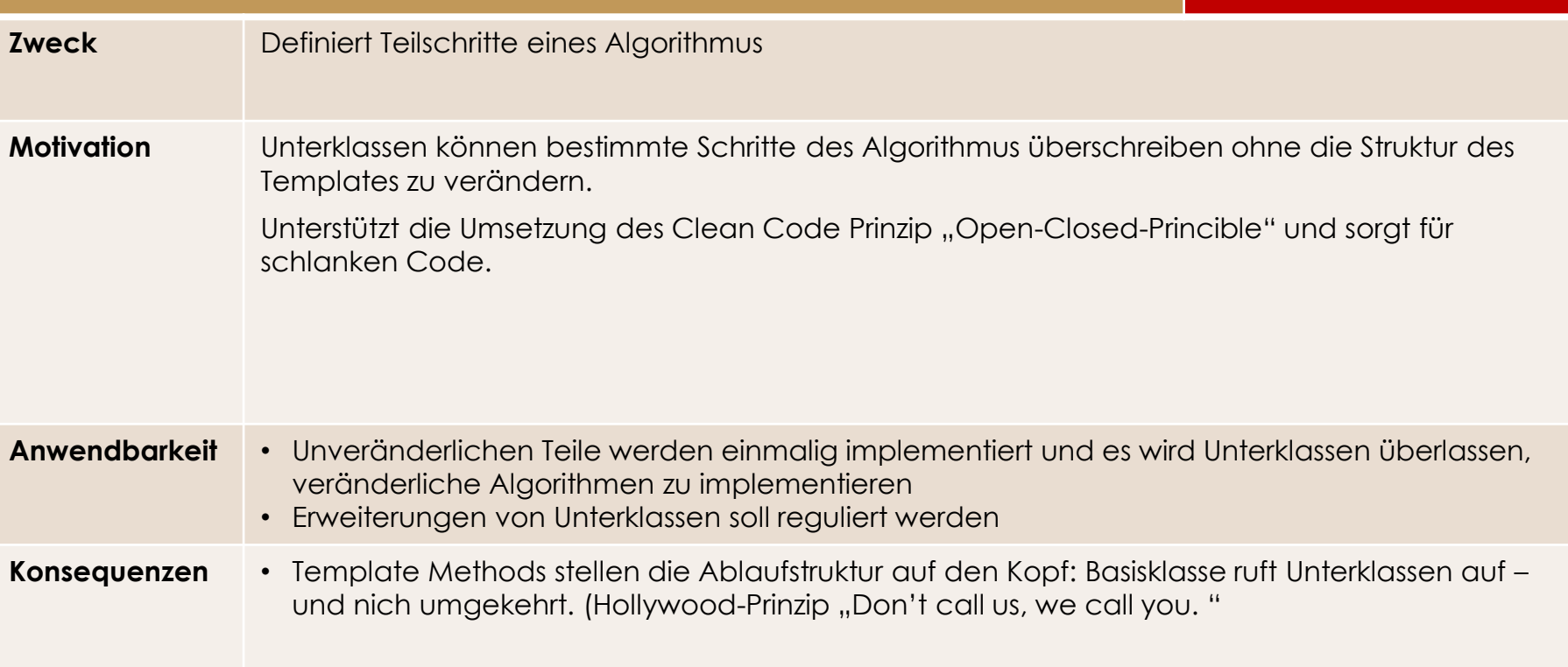

## **Template Method** Entwurfsmuster in ABAP

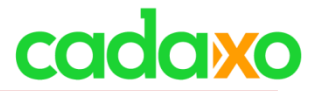

#### **Strategy** (auch bekannt als Policy)

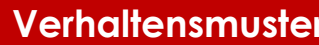

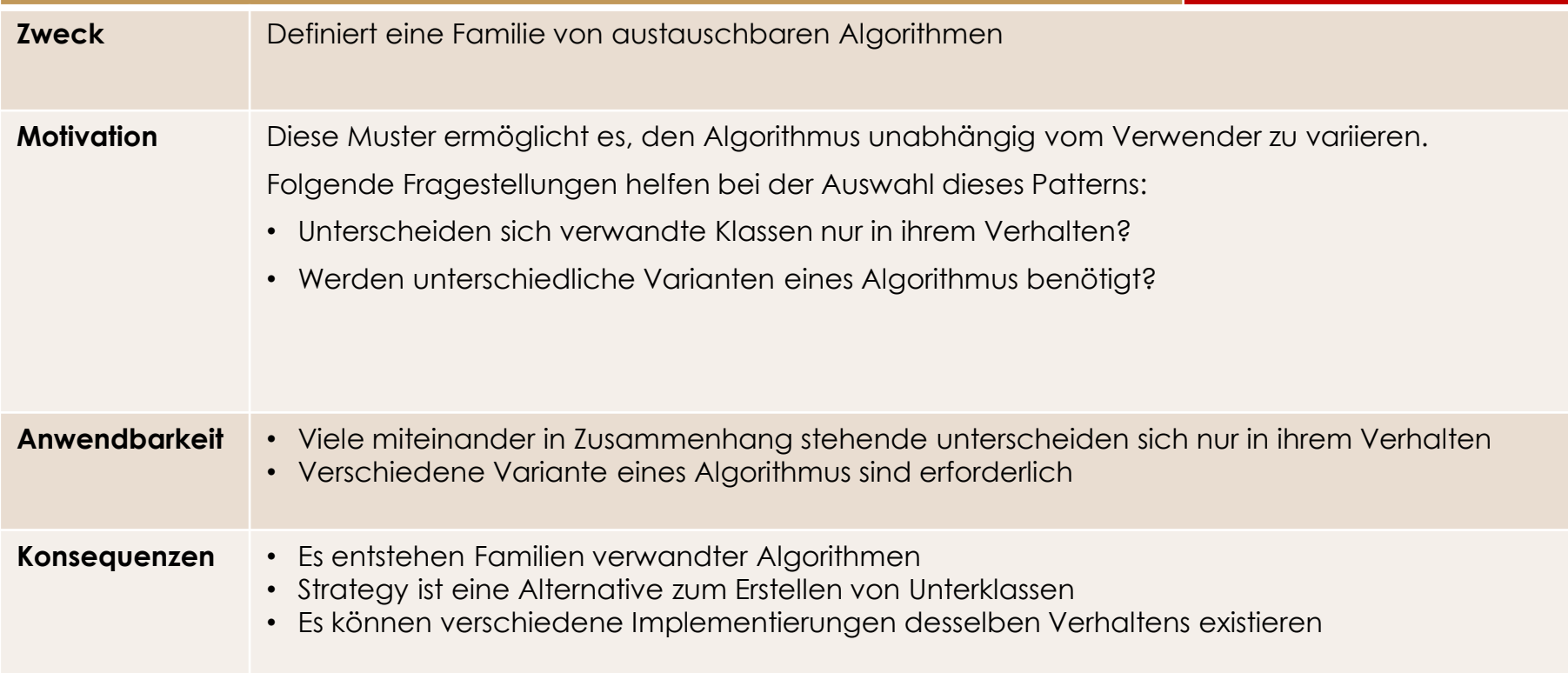

## **Strategy** Entwurfsmuster in ABAP

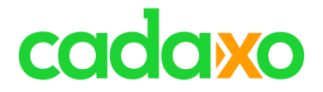

# **Empfehlung**

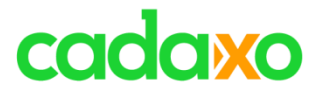

# **Wie sollte man loslegen?**

- Verschafft Euch einen Überblick über die Muster
- Beginnt erste Muster anzuwenden
	- Singleton, Decorator, Strategy, …
- Erfasst und dokumentiert die verwendeten Muster

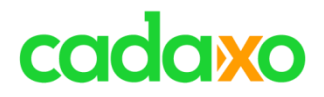

# **SAPPress Bücher**

- Entwurfsmuster in ABAP (2015)
	- Nurgül Atilgan und Markus Straub
	- $\cdot$  ISBN 978-3-8362-3810-6
- Design Patterns in ABAP Objects (2017)
	- Kerem Koseoglu
	- $\cdot$  ISBN 978-1-4932-1464-8

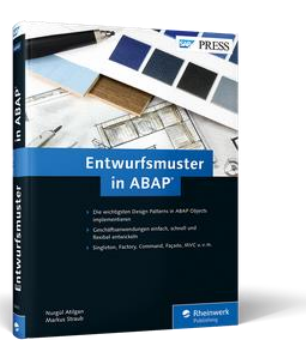

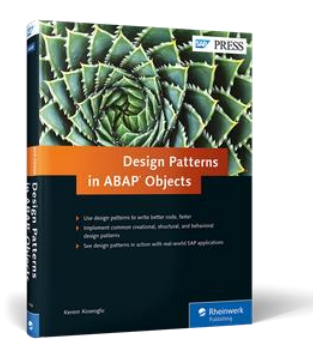

## **SAPPress Bücher zum Thema**

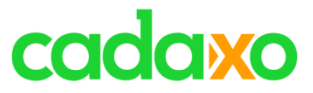

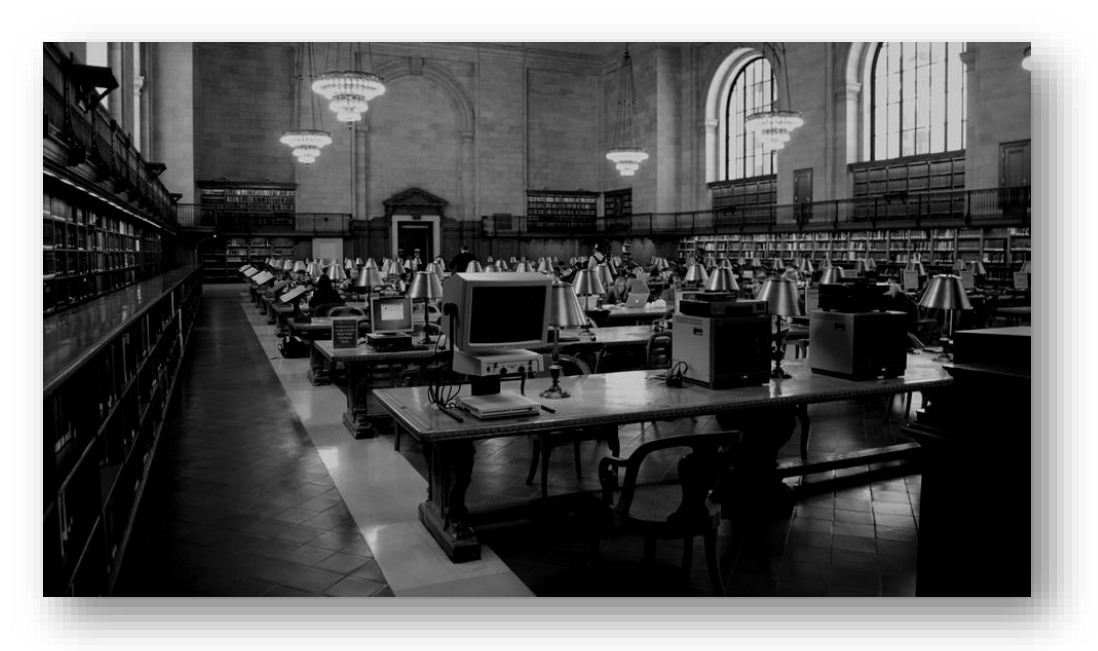

## **27. September 2019 10:00 – Thema: TBD**

**Nächstes Webinar**

# cadaxo

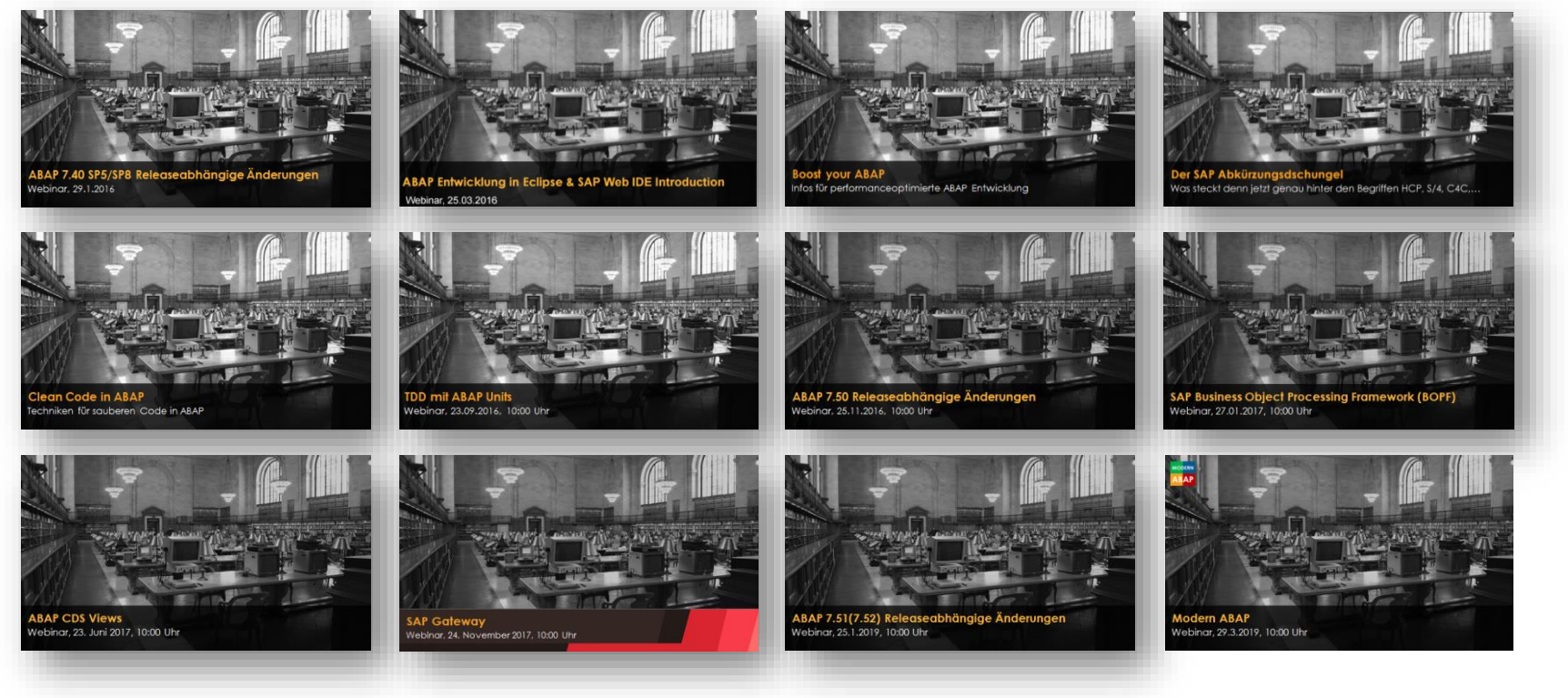

#### <http://www.cadaxo.com/blog/>

## **Unsere vergangenen Webinare Entwurfsmuster in ABAP**

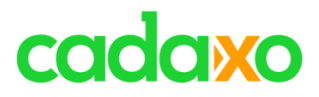

# **See you again!** *Thank you for participating!*

 $\mathbb{Z}_\mathbb{Z}^\mathbb{Z}$ 

 $^{\copyright}$ 

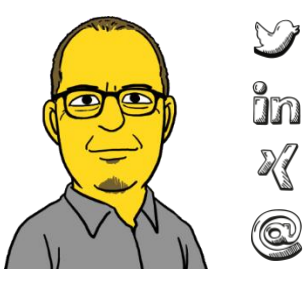

- https://twitter.com/foessleitnerj
- https://www.linkedin.com/in/johann-fößleitner-a9851b2a Īm
	- https://www.xing.com/profile/johann\_foessleitner
	- johann.foessleitner@cadaxo.com

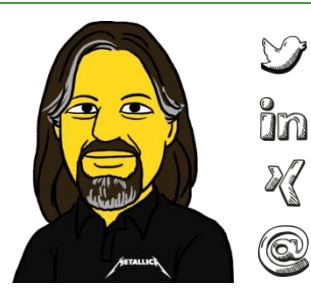

- https://twitter.com/domibiglsap
- https://www.linkedin.com/in/dominik-bigl-9b98b68b
	- https://www.xing.com/profile/dominik\_bigl
	- dominik.bigl@cadaxo.com

## **If you want to stay in touch ... Entwurfsmuster in ABAP**